# More about DTI-tracking: Practicalities and programs

AFNI Bootcamp (SSCC, NIMH, NIH)

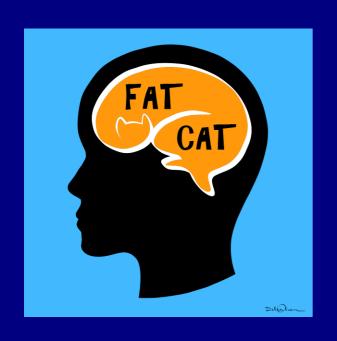

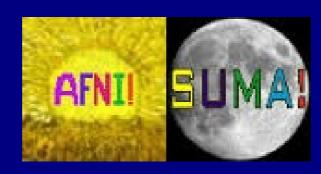

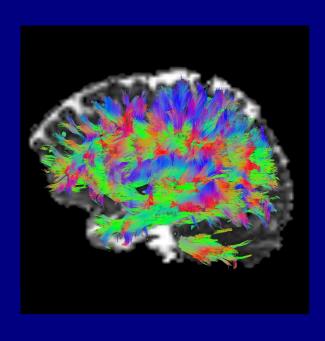

## **Outline**

- + Practicalities around tracking with AFNI/FATCAT
- + 3dTrackID's "modes" (a.k.a. styles or types) of tracking
  - and calculating tensor parameter uncertainty
- + Setting up networks of target ROIs with 3dROIMaker
  - examples from anatomical parc/seg and FMRI
- + Checking gradients
- + Additional tracking features

# Network tracking paradigm: recall

**Useful generalization of AND-logic:** 

"Network tracking"
through several target ROIs
simultaneously. Find tracts in WB
that go through any pair in a set of
targets, where the targets make
sense to think about together.

Note that the connections can be "sparse": not every target is connected to every other target. (Physiologically, we would **not** expect otherwise...)

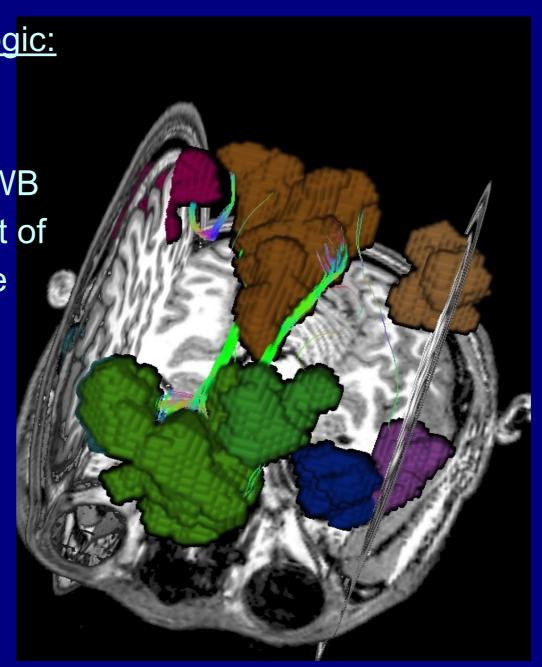

# Network tracking paradigm: recall

FMRI (e.g., thresholded seed-based or ICA maps)

Anatomical parc/seg (e.g., FreeSurfer)

Spheres/simple ROIs (can map across group)

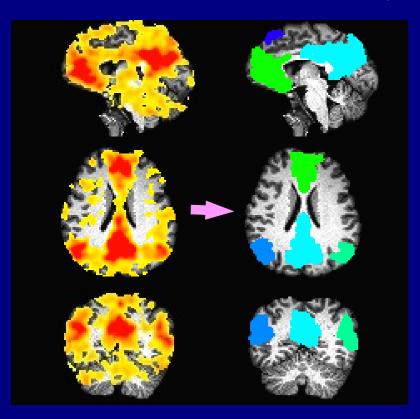

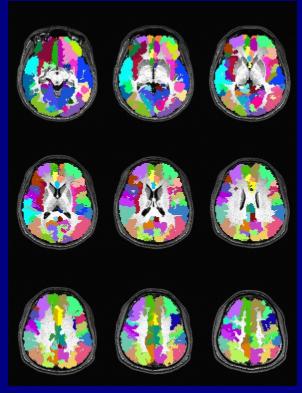

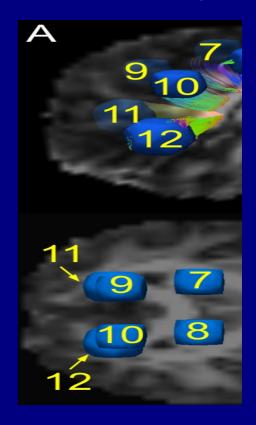

# Network tracking paradigm: points

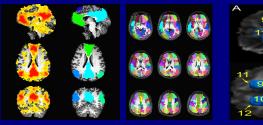

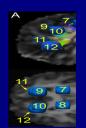

## Main criteria for making target ROI networks

- + define meaningful regions (-> sensical to be together for hypothesis)
- + make sure targets border on FA-WM
- + for group analysis, create equivalent/consistent regions across group

# Network tracking paradigm: points

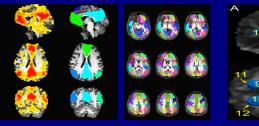

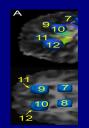

## Main criteria for making target ROI networks

- + define meaningful regions (-> sensical to be together for hypothesis)
- + make sure targets border on FA-WM
- + for group analysis, create equivalent/consistent regions across group

#### <u>... Then</u>

- + targets can be defined in subject's own DTI space
- + main quantity: matrix of structural properties for each network

# Network tracking paradigm: points

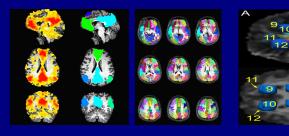

## Main criteria for making target ROI networks

- + define meaningful regions (-> sensical to be together for hypothesis)
- + make sure targets border on FA-WM
- + for group analysis, create equivalent/consistent regions across group

#### ... Then

- + targets can be defined in subject's own DTI space
- + main quantity: matrix of structural properties for each network

## **Different than "voxelwise comparisons"**

- + Here, don't need to warp to standard space/WM skeleton
  - -> avoid (some) alignment issues/demands
- + Here: calc "network-wide" properties, then zoom in (big -> small) voxelwise comps: calc voxel diffs and build "clusters" (small -> big)
- + Here, WM structure matters; voxelwise comps ignore this.

## **Combining FMRI and DTI**

(much applies to any target network)

# Tools for combining FC and SC:

## Combining functional and tractographic connectivity will require:

- + determining networks from FMRI, parcellation or other data;
- + finding correlations and local properties of functional networks;
- + turning GM ROIs into targets for tractography;
- + doing reasonable tractography to find WM ROIs;
- + estimating stats on WM ROIs...

# Tools for combining FC and SC:

### Combining functional and tractographic connectivity will require:

- + determining networks from FMRI, parcellation or other data;
- + finding correlations and local properties of functional networks;
- + turning GM ROIs into targets for tractography;
- + doing reasonable tractography to find WM ROIs;
- + estimating stats on WM ROIs...

**FATCAT**: Functional And Tractographic Connectivity Analysis Toolbox (*Taylor & Saad, 2013, BC; Taylor et al. 2015, BC*)

Demos in AFNI: @Install\_FATCAT\_DEMO, @Install\_FATMVM\_DEMO

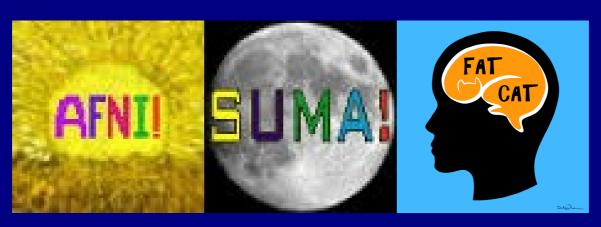

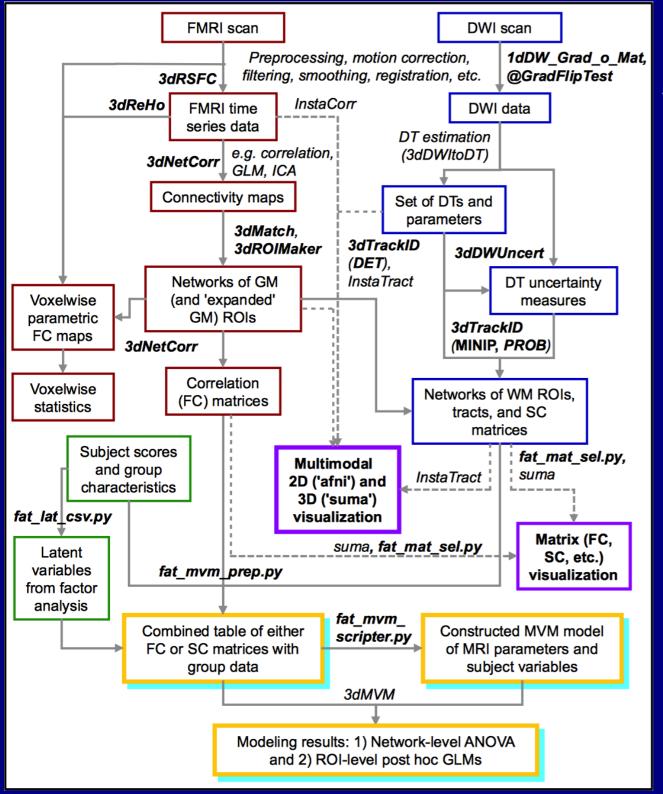

Schematic for combining FMRI and DTI-tractography via FATCAT

#### **FATCAT** goals:

- + Do useful tasks
- + Integrate with existing pipelines/software
- + Derive/use information from the data itself
- + Be "simple" to implement
- + Be network-oriented, when possible
- + Be efficient
- + Be flexible and able to grow

(Taylor, Chen, Cox & Saad, 2016)

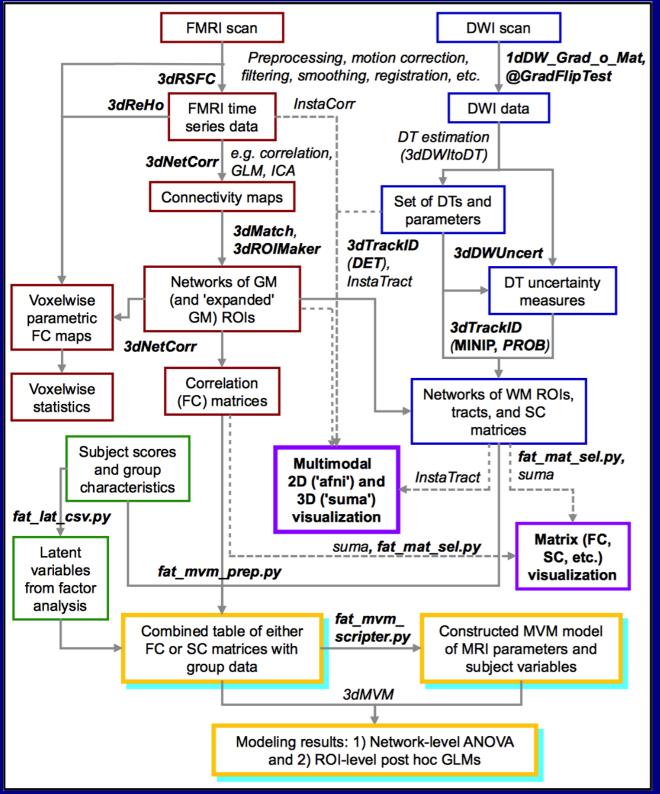

Schematic for combining FMRI and DTI-tractography via FATCAT

#### **FATCAT** goals:

- + Do useful tasks
- + Integrate with existing pipelines/software
- + Derive/use information from the data itself
- + Be "simple" to implement
- + Be network-oriented, when possible
- + Be efficient
- + Be flexible and able to grow

Main focus today on DTItractography, including making ROIs from FMRI

(Taylor, Chen, Cox & Saad, 2016)

## Motivating example

# Network view of both functional and structural data

## FMRI: GM Networks

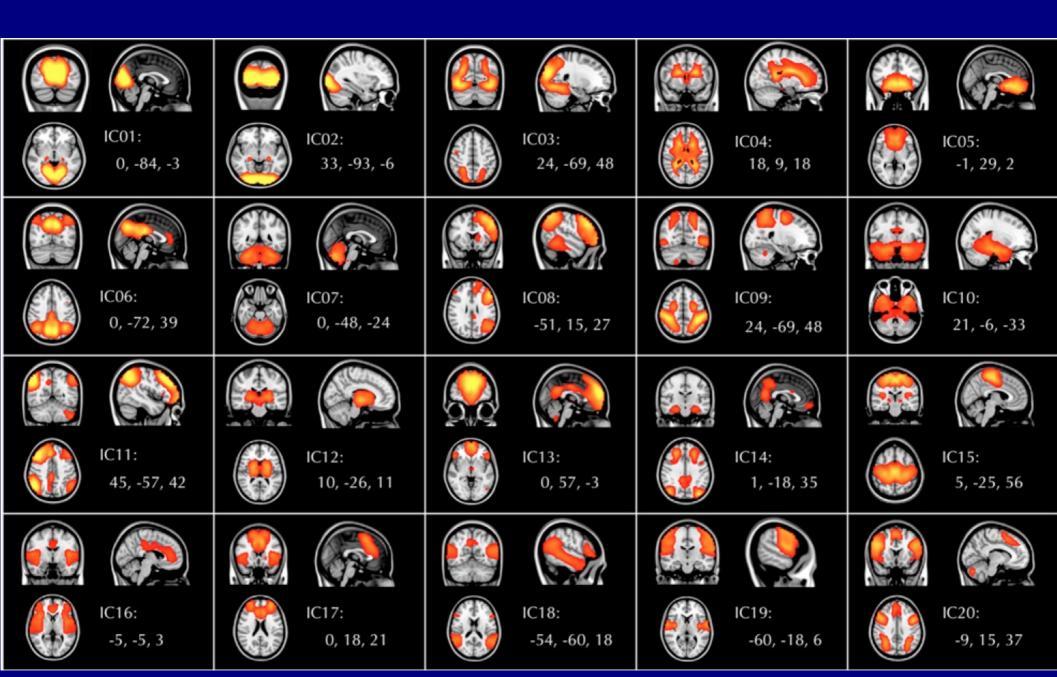

## **FMRI: GM Networks**

- Functional connectivity
  networks of distinct GM
  regions, from BOLD
  time series during task
  or rest/no task.
- + Quantify GM properties: ALFF, fALFF, RSFA, σ, ReHo, GMV, etc.
- + Quantify network props: seedbased correlation, ICA, graph theoretical measures, etc.

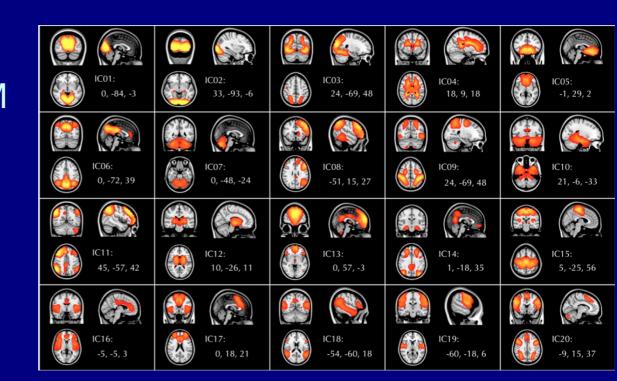

## Sidenote:

Mention of a few of the FMRI tools

# Functional processing, 3

For {RS- | TB-}FMRI: correlation matrices

- + 3dNetCorr: calculated post-processing, input time series data + network maps
  - can be multi-brick maps, 1 network per brick
  - calculate average time series per ROI, correlation among network ROIs
  - outputs correlation matrix/matrices, (can also do Fisher-Z transform output)

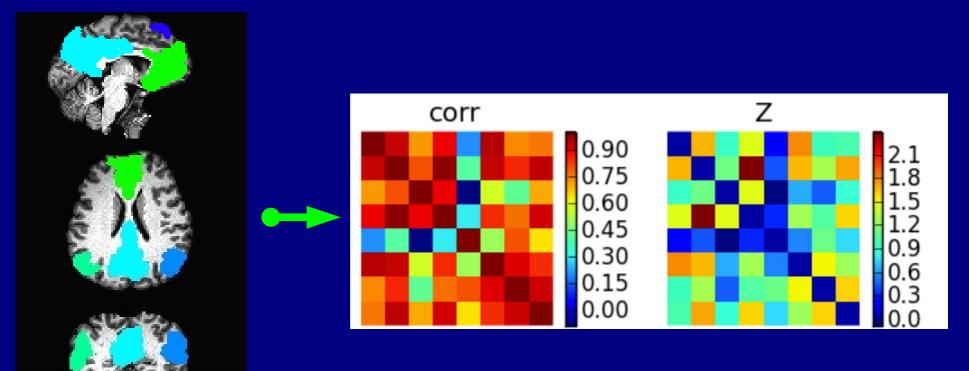

++ Can also calculate ReHo, ALFF, fALFF, etc. in FATCAT/AFNI.

Applying tractography

# Structure + Function

Simple example:

**FMRI provides:** maps of (GM) regions working together

GM ROIs network:

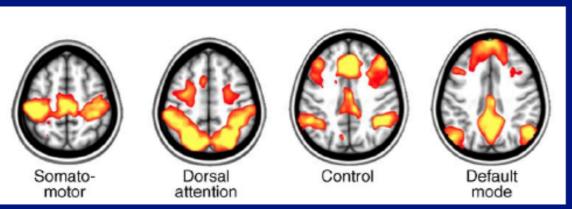

Raichle (2010, TiCS)

# Structure + Function

## Simple example:

## FMRI provides:

maps of (GM) regions working together

GM ROIs network:

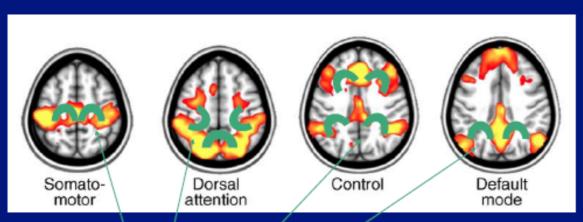

Raichle (2010, TiCS)

Associated WM ROIs

# Structure + Function

## Simple example:

#### **FMRI** provides:

maps of (GM) regions working together

GM ROIs network:

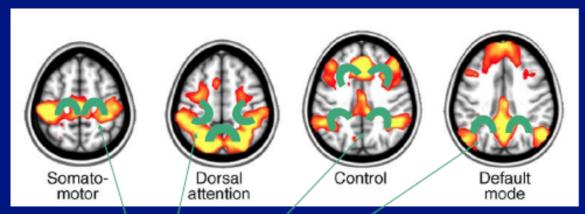

Raichle (2010, TiCS)

#### **Associated WM ROIs**

Our goal for tractography-> estimate likely/probable locations of WM associated with GM, and relate ROI quantities with functional/GM properties

Describing and comparing "modes" of tracking in 3dTrackID, with example network of targets:

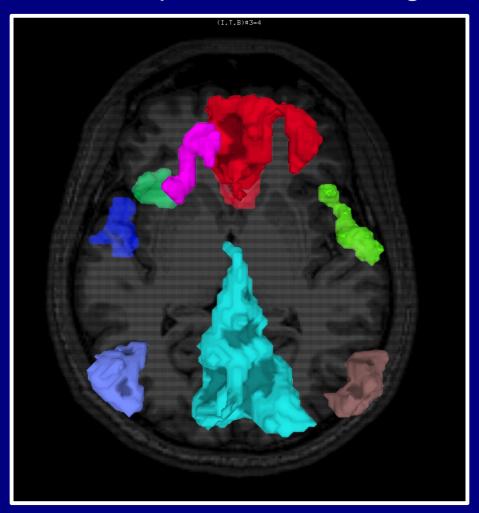

SUMA view of targets from FMRI (axial view, S->I)

# Tracking modes: DET

## **Deterministic tracking**

- + For each FA-WM voxel (e.g., FA>0.2), place seedpoint(s), track from each until stop criterion reached, and keep tracts through ROIs (AND- or OR-logic).
- + Can delete "bad" bundles with too few tracts.
- + Output:
  tract bundles,
  volumetric map of WMCs,
  and matrix of structural properties.
- --> DET is OK for quick testing, QC, general data checking, but does not take into account uncertainty; don't know how reliable or noise-dependent results are. Mostly just used for quick, WB QC.

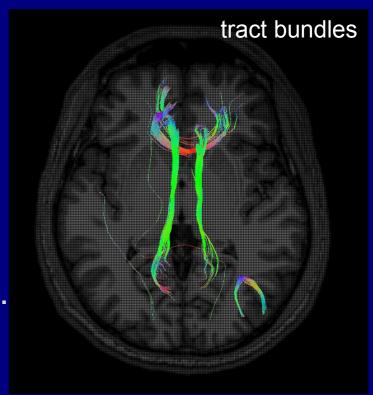

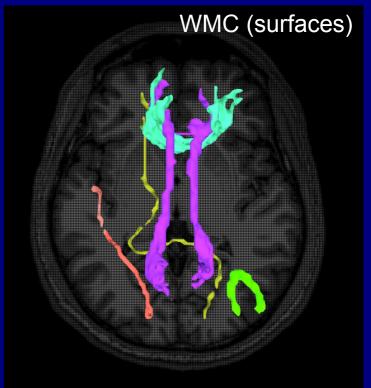

## Tracking modes: MINIP

## Mini-probabilistic tracking

- + For each FA-WM voxel (e.g., FA>0.2), place seedpoint(s), track from each until stop criterion reached, and keep tracts through ROIs (AND- or OR-logic);
- + **Then**, perturb every tensor randomly, according to its estimated uncertainty (-> desc. below), and then do WB tracking. Repeat a few (~5-7) times.
- + Can delete "bad" bundles with too few tracts.
- + Output:
  tract bundles,
  volumetric map of WMCs,
  and matrix of structural properties.
- --> **MINIP** improves on DET: accounts for noise; easier to detect spurious bundles; better vis. than DET. But no voxelwise thresholding...

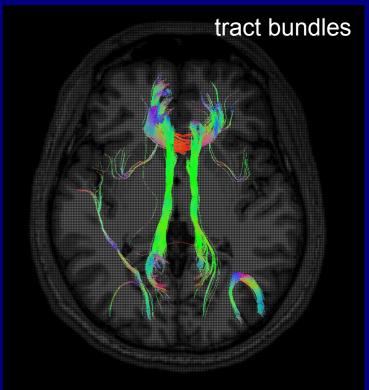

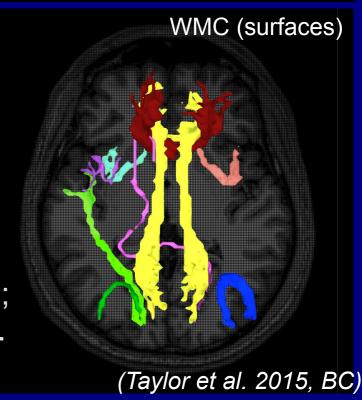

## Tracking modes: PROB

## (full) probabilistic tracking

- + For each FA-WM voxel (e.g., FA>0.2), place seedpoint(s), track from each until stop criterion reached, and keep tracts through ROIs (AND- or OR-logic);
- + Then, perturb every tensor randomly,
   according to its estimated uncertainty
   (-> desc. below), and then do WB tracking.
   Repeat many (~thousands) times.
- + Threshold tract count **per voxel** to make WMC.
- + Output:
  volumetric map of WMCs,
  and matrix of structural properties.
- --> **PROB** is most robust tracking: noise most strongly accounted for, and each WMC is built with **per voxel** criterion of tract counts. Produces best "likelihood" map of WMC.

No bundles output
They are only used
to build up prob.
map

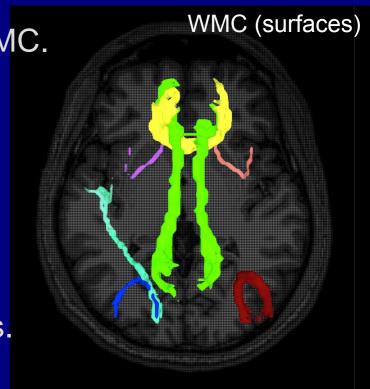

# Bundles/WMCs comparisons per mode

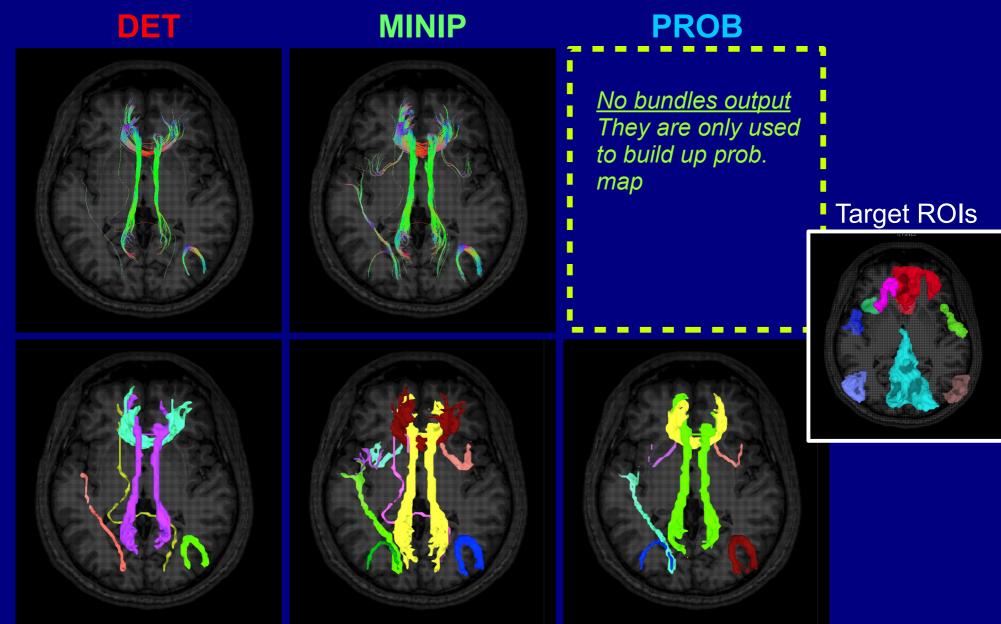

## Bundles/WMCs comparisons per mode

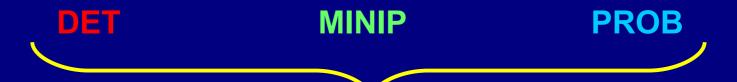

Importantly, each mode **automatically** makes a file containing matrices of structural properties

-> these will be used quantitative analysis & statistical modeling.

| # 8 #                                               | Number             | of network ROIs |              |              |              |              |              |              |
|-----------------------------------------------------|--------------------|-----------------|--------------|--------------|--------------|--------------|--------------|--------------|
|                                                     |                    |                 |              |              |              |              |              |              |
| # 15 # Number of grid matrices<br># WITH ROI LABELS |                    |                 |              |              |              |              |              |              |
| # WIII                                              | 001<br>001         | 002             | 003          | 004          | 005          | 006          | 007          | 008          |
|                                                     | 1                  | 2               | 3            | 4            | 5            | 6            | 7            | 8            |
| # NT                                                | 1                  | 2               | 3            | 4            | 5            | 0            | /            | 0            |
| # NT                                                | FCOOF              |                 |              |              |              | •            |              |              |
|                                                     | 56825              | 0               | 0            | 69           | 0            | 0            | 0            | 0            |
|                                                     | 0                  | 108697          | 0            | 50           | 0            | 0            | 0            | 0            |
|                                                     | 0                  | 0               | 32576        | 0            | 0            | 252          | 0            | 0            |
|                                                     | 69                 | 50              | 0            | 609454       | 0            | 20305        | 0            | 6707         |
|                                                     | 0                  | 0               | 0            | 0            | 238636       | 4096         | 0            | 0            |
|                                                     | 0                  | 0               | 252          | 20305        | 4096         | 1216505      | 82           | 0            |
|                                                     | 0                  | 0               | 0            | 0            | 0            | 82           | 264950       | 0            |
|                                                     | 0                  | 0               | 0            | 6707         | 0            | 0            | 0            | 201024       |
| # fNT                                               |                    |                 |              |              |              |              |              |              |
|                                                     | 18e-03             | 0.000000e+00    | 0.000000e+00 | 4.490698e-06 | 0.000000e+00 | 0.000000e+00 | 0.000000e+00 | 0.000000e+00 |
| 0.0000                                              | 00e+00             | 7.074281e-03    | 0.000000e+00 | 3.254129e-06 | 0.000000e+00 | 0.000000e+00 | 0.000000e+00 | 0.000000e+00 |
| 0.0000                                              | 00e+00             | 0.000000e+00    | 2.120130e-03 | 0.000000e+00 | 0.000000e+00 | 1.640081e-05 | 0.000000e+00 | 0.000000e+00 |
| 4.4906                                              | 98e-06             | 3.254129e-06    | 0.000000e+00 | 3.966484e-02 | 0.000000e+00 | 1.321502e-03 | 0.000000e+00 | 4.365089e-04 |
| 0.0000                                              | 00e+00             | 0.000000e+00    | 0.000000e+00 | 0.000000e+00 | 1.553105e-02 | 2.665782e-04 | 0.000000e+00 | 0.000000e+00 |
| 0.0000                                              | 00e+00             | 0.000000e+00    | 1.640081e-05 | 1.321502e-03 | 2.665782e-04 | 7.917328e-02 | 5.336771e-06 | 0.000000e+00 |
| 0.0000                                              | 00e+00             | 0.000000e+00    | 0.000000e+00 | 0.000000e+00 | 0.000000e+00 | 5.336771e-06 | 1.724363e-02 | 0.000000e+00 |
| 0.0000                                              | 00e+00             | 0.000000e+00    | 0.000000e+00 | 4.365089e-04 | 0.000000e+00 | 0.000000e+00 | 0.000000e+00 | 1.308316e-02 |
| # PV                                                |                    |                 |              |              |              |              |              |              |
| 1.2416                                              | 00e+04             | 0.000000e+00    | 0.000000e+00 | 3.360000e+02 | 0.000000e+00 | 0.000000e+00 | 0.000000e+00 | 0.000000e+00 |
| 0.0000                                              | 00e+00             | 1.908800e+04    | 0.000000e+00 | 3.280000e+02 | 0.000000e+00 | 0.000000e+00 | 0.000000e+00 | 0.000000e+00 |
|                                                     | 00e+00             | 0.000000e+00    | 1.578400e+04 | 0.000000e+00 | 0.000000e+00 | 1.176000e+03 | 0.000000e+00 | 0.000000e+00 |
| 3.3600                                              | 000e+02            | 3.280000e+02    | 0.000000e+00 | 5.860800e+04 | 0.000000e+00 | 7.272000e+03 | 0.000000e+00 | 4.688000e+03 |
|                                                     | 00e+00             | 0.000000e+00    | 0.000000e+00 | 0.000000e+00 | 2.372800e+04 | 1.584000e+03 | 0.000000e+00 | 0.000000e+00 |
|                                                     | 00e+00             | 0.000000e+00    | 1.176000e+03 | 7.272000e+03 | 1.584000e+03 | 1.087440e+05 | 3.040000e+02 | 0.000000c+00 |
|                                                     | 00e+00             | 0.000000e+00    | 0.000000e+00 | 0.000000e+00 | 0.000000e+00 | 3.040000e+02 | 2.150400e+04 | 0.000000e+00 |
|                                                     | 00e+00             | 0.000000c+00    | 0.000000c+00 | 4.688000e+03 | 0.000000e+00 | 0.000000e+00 | 0.000000e+00 | 2.936000e+04 |
| # fNV                                               |                    |                 |              |              |              |              |              |              |
|                                                     | '99e-03            | 0.000000e+00    | 0.000000e+00 | 2.489907e-04 | 0.000000e+00 | 0.000000e+00 | 0.000000e+00 | 0.000000e+00 |
|                                                     | 00e+00             | 1.414504e-02    | 0.000000e+00 | 2.430623e-04 | 0.000000e+00 | 0.000000e+00 | 0.000000e+00 | 0.000000e+00 |
|                                                     | 100e+00            | 0.000000e+00    | 1.169663e-02 | 0.000000e+00 | 0.000000e+00 | 8.714675e-04 | 0.000000e+00 | 0.000000e+00 |
|                                                     | 07e-04             | 2.430623e-04    | 0.000000e+00 | 4.343109e-02 | 0.000000e+00 | 5.388870e-03 | 0.000000e+00 | 3.474013e-03 |
|                                                     | 107e-04<br>100e+00 | 0.000000e+00    | 0.000000e+00 | 0.000000e+00 | 1.758349e-02 | 1.173813e-03 | 0.000000e+00 | 0.000000e+00 |
|                                                     |                    |                 |              |              |              |              |              |              |
|                                                     | 00e+00             | 0.000000e+00    | 8.714675e-04 | 5.388870e-03 | 1.173813e-03 | 8.058406e-02 | 2.252773e-04 | 0.000000e+00 |
|                                                     | 00e+00             | 0.000000e+00    | 0.000000e+00 | 0.000000e+00 | 0.000000e+00 | 2.252773e-04 | 1.593540e-02 | 0.000000e+00 |
|                                                     | 000e+00            | 0.000000e+00    | 0.000000e+00 | 3.474013e-03 | 0.000000e+00 | 0.000000e+00 | 0.000000e+00 | 2.175704e-02 |
| # NV                                                |                    |                 |              |              |              |              |              |              |
| 1.5520                                              | 00e+03             | 0.000000e+00    | 0.000000e+00 | 4.200000e+01 | 0.000000e+00 | 0.000000e+00 | 0.000000e+00 | 0.000000e+00 |

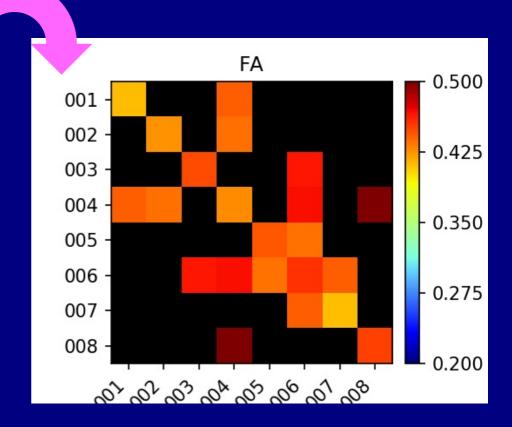

## 3dTrackID: choosing a "mode"

#### DET

- + Initial, quick QC of full DWI data (e.g., WB tracking)
- + Check gradient flip (-> @GradFlipTest)

#### **MINIP**

- + Quick network check
- + Visualize tract bundles, esp. for example figure
- + Requires uncert. calc. (3dDWUncert)

#### **PROB**

- + The choice for quantitative work
- + Can also visualize WMCs as RGB or per-bundle coloring
- + Requires uncert. calc. (3dDWUncert)
- + Is slower.... but not too bad.

## 3dTrackID: control tracts at surface boundaries

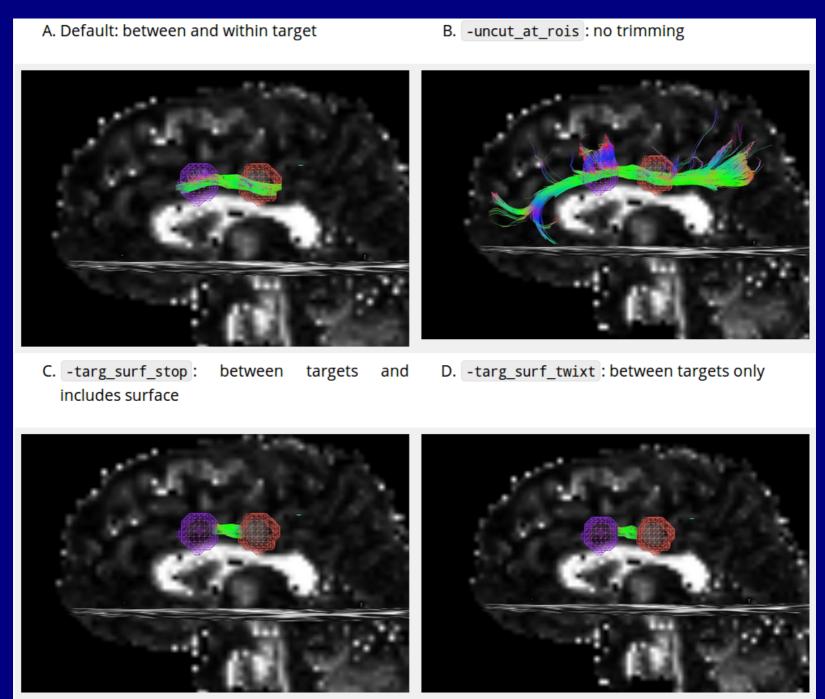

# @GradFlipTest: track WB to check grad format

+ Software and scanners have can have different definitions of +/- when interpreting scan directions. So, use WB tracking via @GradFlipTest to check and 1dDW\_Grad\_o\_Mat++ to adjust/fix.

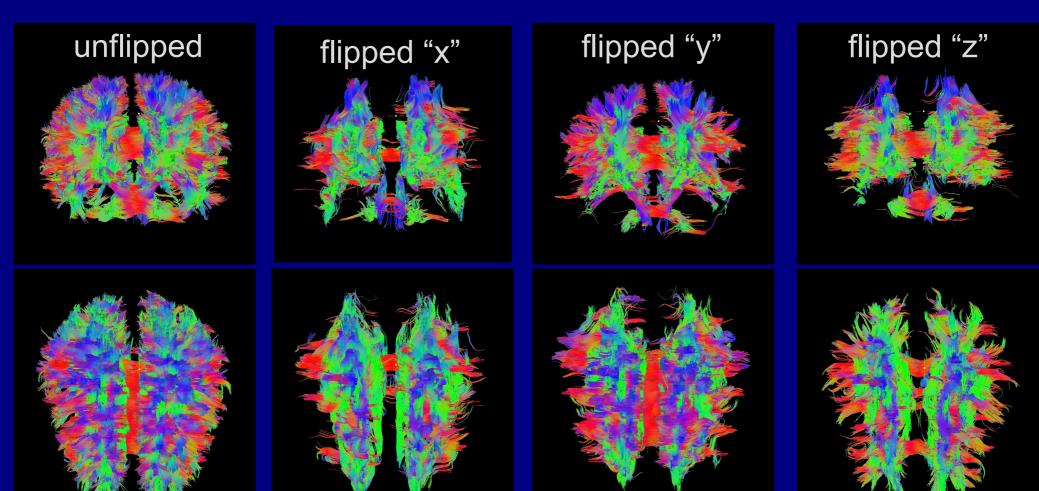

ml

(Taylor et al. 2015, BC)

https://afni.nimh.nih.gov/pub/dist/doc/htmldoc/FATCAT/GradFlipTest.html https://afni.nimh.nih.gov/pub/dist/doc/htmldoc/FATCAT/DealingWithGrads.html

Making network of targets for tracking Ex. 1: from FreeSurfer parc/seg Ex. 2: from FMRI maps

## 3dROIMaker: (controlled) ROI inflation

+ Target ROIs may be slightly "cut off" from the FA-WM masks, due to thresholding (e.g., FMRI) or alignment/resampling (e.g., FS/template or FMRI).

Can use **3dROIMaker** to inflate targets a little to fill in gaps while not overrunning WM or other targets.

Ex. 1: olay: FS targets pre-inflation; ulay: FA>0.2 mask

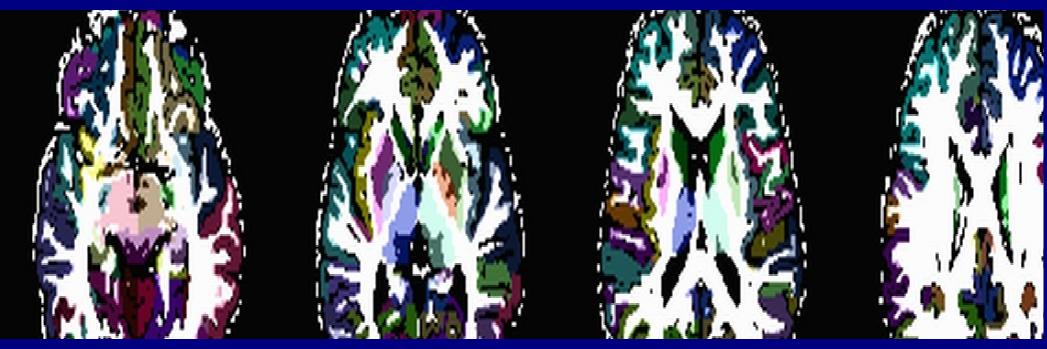

## 3dROIMaker: (controlled) ROI inflation

+ Target ROIs may be slightly "cut off" from the FA-WM masks, due to thresholding (e.g., FMRI) or alignment/resampling (e.g., FS/template or FMRI).

Can use **3dROIMaker** to inflate targets a little to fill in gaps while not overrunning WM or other targets.

Ex. 1: olay: FS targets pre-inflation; ulay: FA>0.2 mask

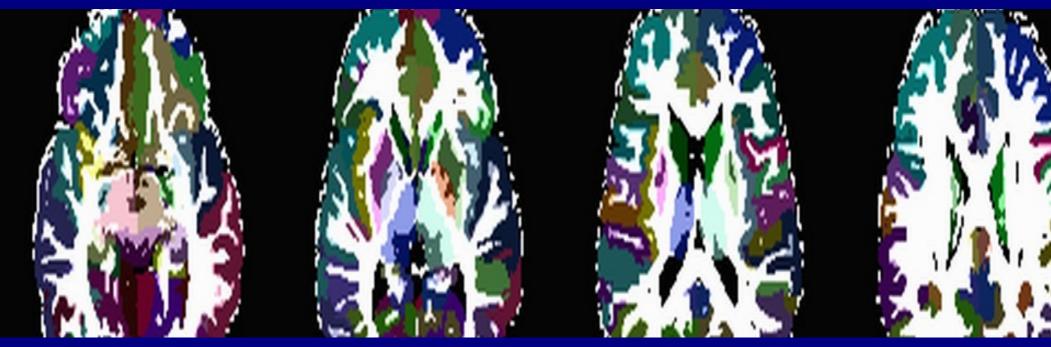

# Ex. 2: FMRI-derived targets

1) Start with some FC map (seed-based correlation, ICA, etc.)
Here: olay = ICA map (Z-score values)

ulay = FA map

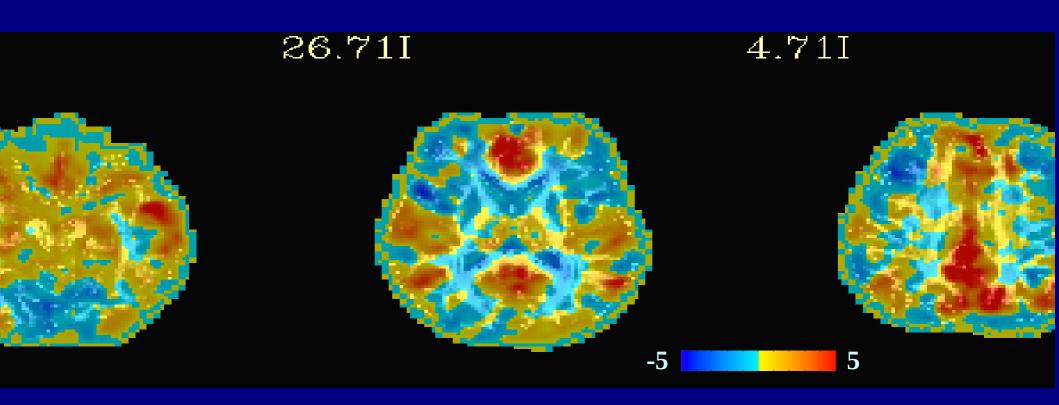

# Ex. 2: FMRI-derived targets

2) Threshold FC map voxelwise and for size of clusters -> isolated ROIs Here: olay = map of regions after thresholding ulay = mask of FA>0.2 (-> FA-WM)

26.711 4.711

# Ex. 2: FMRI-derived targets

3) Inflate isolated targets a small amount, constrain with FA-WM Here: olay = inflated ROIs -> targets for tracking ulay = mask of FA>0.2 (-> FA-WM)

26.711 4.711

#### 3dROIMaker: additional features

- + Can remove overlap of regions with WM or CSF
- + Inflation options: inflation can stop just before or just after overlapping with FA-WM
- + Select subsets of ROIs with *N* highest values
- + Apply a "refset" to have consistent numbering+labelling of ROIs

# How do we estimate tensor parameter noise/uncertainty for MINIP and PROB tracking?

### Recall: noise in DW signals

MRI signals have additive noise

$$S_i = S_0 e^{-b g_i^T D g_i} + \varepsilon,$$

where ε is (Rician) noise, with the effect of leading to errors in surface fit, equivalent to *rotations* and *rescalings* of ellipsoids:

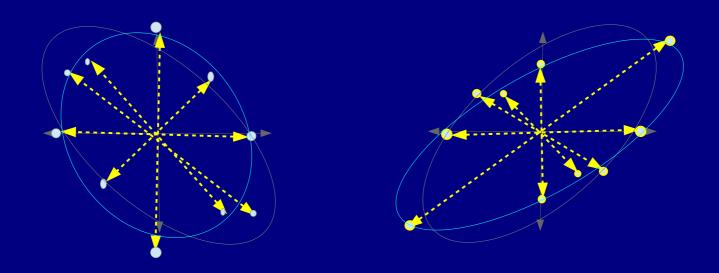

'Un-noisy' vs perturbed/noisy fit

EPI distortions, subject motion, et al. also warp ellipsoids.

## **DTI Uncertainty**

- We use jackknife resampling (e.g., Efron 1982)
  - Other studies have used bootstrapping (e.g., Jones 2003), or theoretical estimates (Jeong & Anderson 2008)
  - Jackknifing is efficient (just need one data set unlike bootstrap), simpler than theory, since, e.g., SNR is likely not constant across voxels

• Basically, take M acquisitions

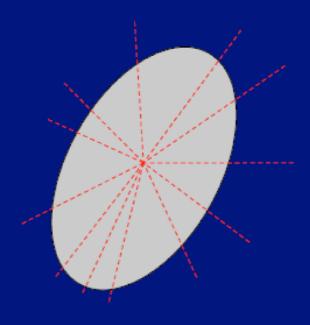

- Basically, take M acquisitions
- Randomly select M<sub>J</sub> < M to use to calculate quantity of interest
  - standard nonlinear fits

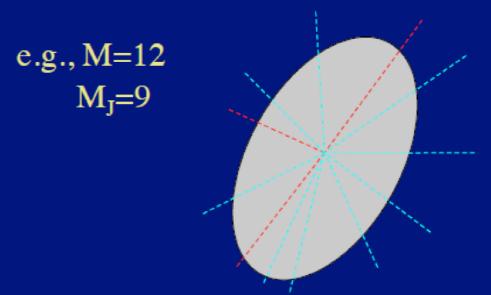

$$[D_{11} \ D_{22} \ D_{33} \ D_{12} \ D_{13} \ D_{23}] = \dots$$

- Basically, take M acquisitions
- Randomly select M<sub>J</sub> < M to use to calculate quantity of interest
  - standard nonlinear fits
- Repeatedly subsample large number (~10<sup>3</sup>-10<sup>4</sup> times)

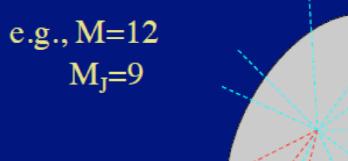

$$\begin{bmatrix} D_{11} & D_{22} & D_{33} & D_{12} & D_{13} & D_{23} \end{bmatrix} = \dots$$
 
$$\begin{bmatrix} D_{11} & D_{22} & D_{33} & D_{12} & D_{13} & D_{23} \end{bmatrix} = \dots$$
 
$$\begin{bmatrix} D_{11} & D_{22} & D_{33} & D_{12} & D_{13} & D_{23} \end{bmatrix} = \dots$$

....

- Basically, take M acquisitions
- Randomly select M<sub>J</sub> < M to use to calculate quantity of interest
  - standard nonlinear fits
- Repeatedly subsample large number (~10<sup>3</sup>-10<sup>4</sup> times)
- Analyze distribution of values for estimator (mean) and confidence interval
  - sort/%iles
    - (not so efficient)
  - if Gaussian, e.g. μ±2σ
    - simple

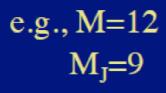

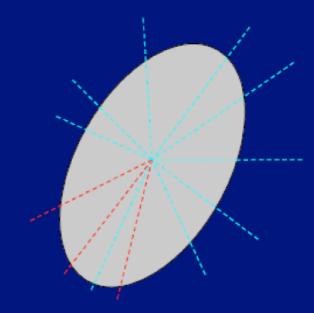

$$\begin{aligned} [D_{11} & D_{22} & D_{33} & D_{12} & D_{13} & D_{23}] = \dots \\ [D_{11} & D_{22} & D_{33} & D_{12} & D_{13} & D_{23}] = \dots \\ [D_{11} & D_{22} & D_{33} & D_{12} & D_{13} & D_{23}] = \dots \end{aligned}$$

## Uncertainty estimation

#### + 3dDWUncert estimates

1) bias and σ of the first eigenvector **e**<sub>1</sub> (main direction of diffusion), for two degrees of freedom: how much it could tip toward either **e**<sub>2</sub> or **e**<sub>3</sub>:

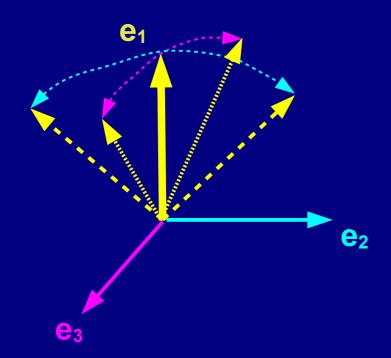

2) and the bias and  $\sigma$  of (scalar) FA.

(Taylor & Saad. 2013, BC)

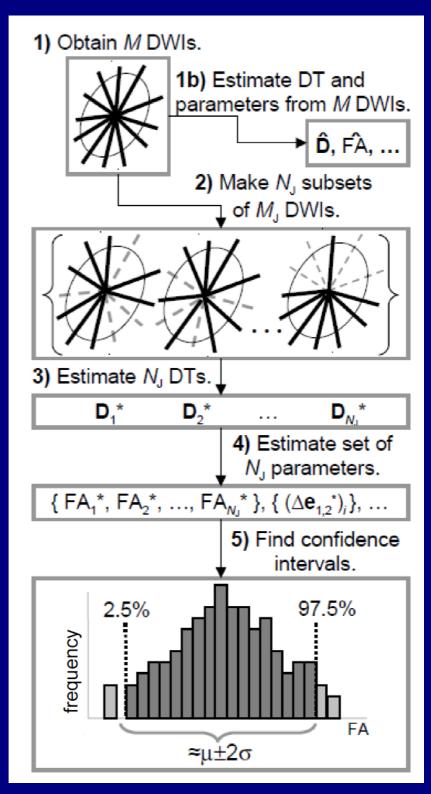

## Uncertainty example

- + Can see difference in
   e<sub>1</sub> uncertainty along
   e<sub>2</sub> and e<sub>3</sub> (in rads).
- + Tissue-dependent differences in FA uncertainty.

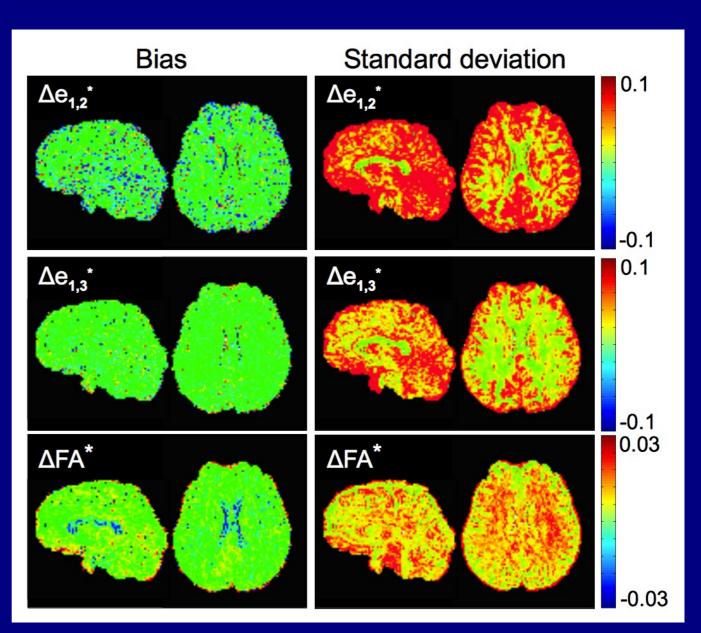

## FATCAT addenda: 1) HARDI tracking

### Higher order models

#### DTI tractography:

- + susceptible to false negatives, difficulty with long range tracts (noise/error accumulation)
- + Major diffusion can be average of multiple paths
- + Voxels can have low FA from several WM paths, false ending
- + Can't resolve complex underlying architecture
  - Jeurissen et al. (2012, HBM): 60-90% of WM voxels estimated to have multiple fibers

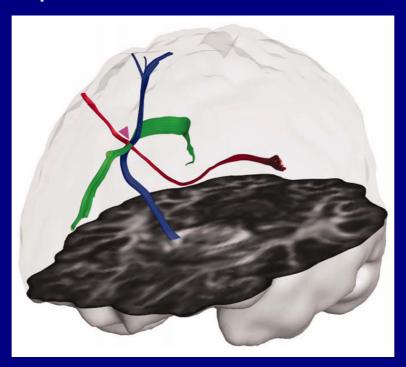

(Jeurissen et al., 2012)

#### **HARDI**

- + High Angular Resolution Diffusion Imaging:
  - DSI, ODF, Qball, FOD...
  - model multiple fiber bundle directions per voxel
  - generally need more scan time and acquisitions and computational power, much higher b-values
  - still can't resolve intravoxel tract behavior (which of multiple paths?)
  - higher DW → lower signal, so susceptible to noise

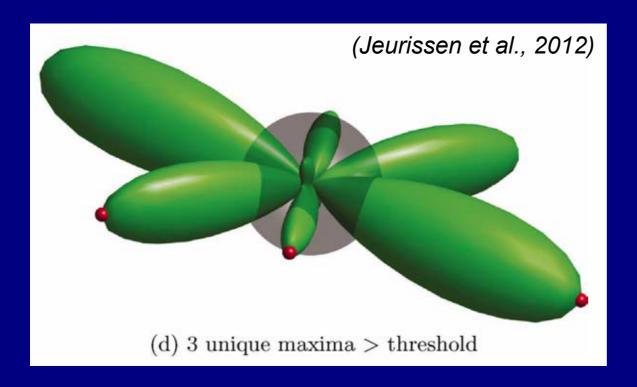

#### HARDI

- + High Angular Resolution Diffusion Imaging:
  - DSI, ODF, Qball, FOD...
  - model multiple fiber bundle directions per voxel
  - generally need more scan time and acquisitions and computational power, much higher b-values
  - still can't resolve intravoxel tract behavior (which of multiple paths?)
  - higher DW → lower signal, so susceptible to noise

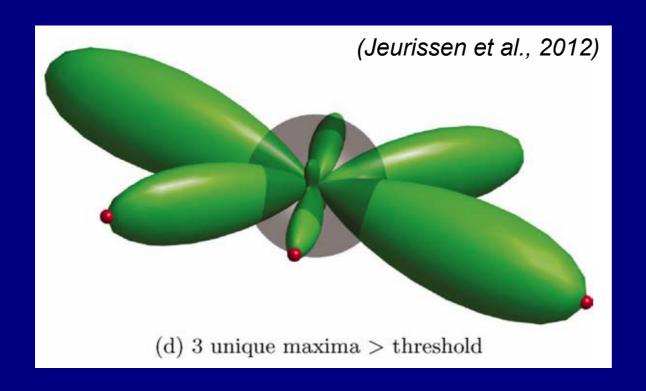

FATCAT can now track through HARDI data

→ HARDI reconstruction
 done outside AFNI
 (e.g., DSI-Studio,
 Diffusion Toolkit, ...),
 and outputs tracked in
 FATCAT.

## Example: 3dTrackID on HARDI data

Ex: Human Connectome Project subject, 288 grads, HARDI reconstructed with GQI in DSI-Studio.

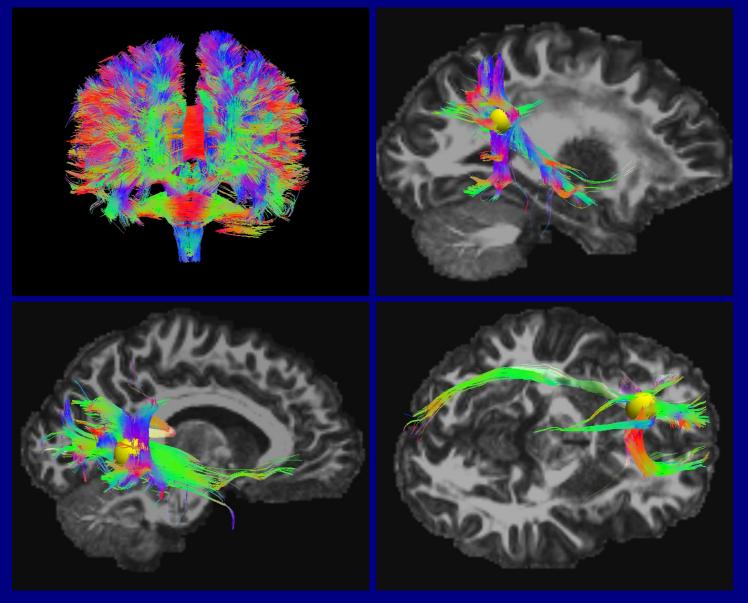

## FATCAT addenda: 2) 'Connectome'-type tracking

## "Connectome": parcellation of GM

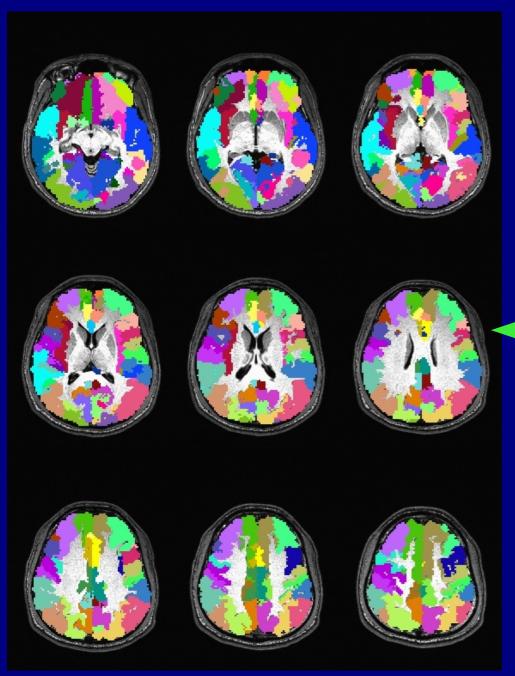

## Example (script available in FATCAT DEMO):

- + FreeSurfer parcellation into >112 ROIs.
- + Selected 80 cortical GM ROIs.
- + Used 3dROIMaker to inflate
- by 1 voxel, up to FA>0.2.
- (+ NEW: keep labeltable labels and use them in output.)
- + '3dTrackID' among the regions

## "Connectome": parcellation of GM

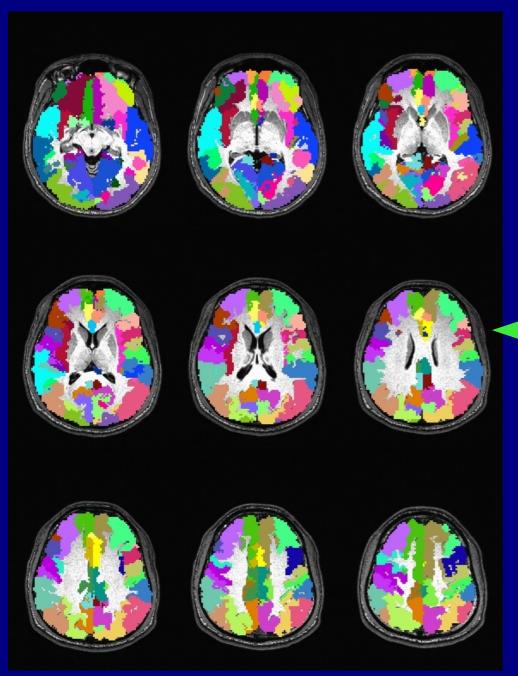

## Example (script available in FATCAT\_DEMO):

- + FreeSurfer parcellation into >112 ROIs.
- + Selected 80 cortical GM ROIs.
- + Used 3dROIMaker to inflate
- by 1 voxel, up to FA>0.2.
- (+ NEW: keep labeltable labels and use them in output.)
- + '3dTrackID' among the regions

and a few seconds later...

## "Connectome": tracking

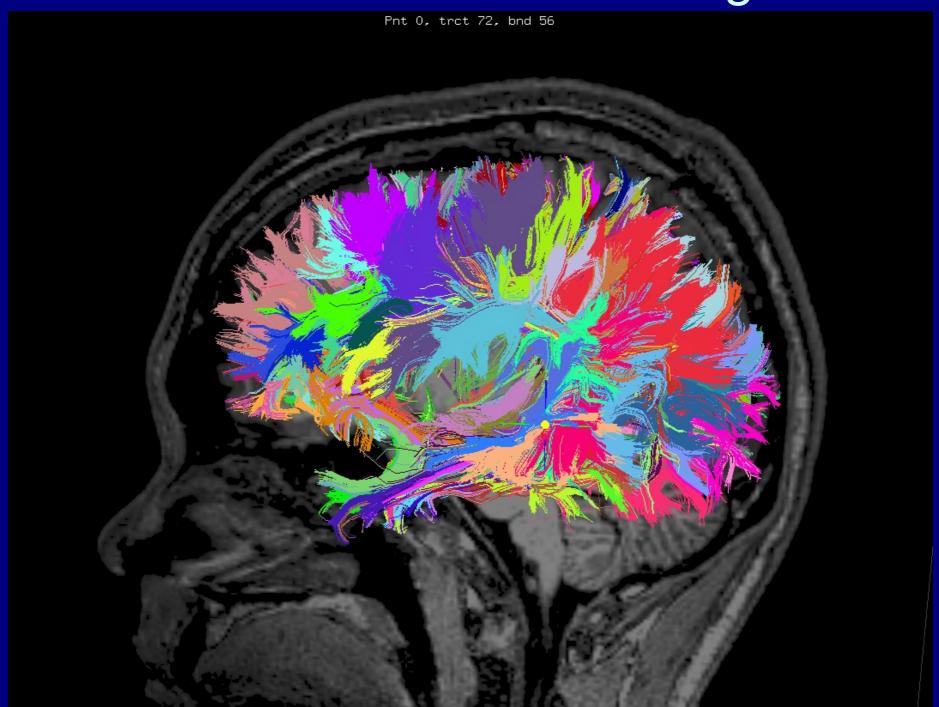

#### SUMMARY

- + We motivated using subject data to make networks of targets
  - e.g., FMRI or anatomical parcellation
- + Tracking estimates most likely locations of WMCs
  - Use PROB mode in 3dTrackID for best estimation
  - 3dDWUncert to estimate DT parameter uncertainty
- + Quantitative output: matrices of properties in tracked WMCs
- + 3dROIMaker is useful for making target ROIs
- + Checking/fixing grads: @GradFlipTest + 1dDW\_Grad\_o\_Mat
- + 3dTrackID also has HARDI-compatible functionality

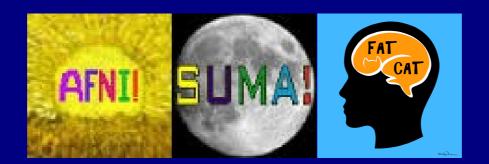